## Сводная ведомость результатов проведения специальной оценки условий труда

The Foundation For Foundation Foundation Foundation Foundation Foundation Foundation Foundation Foundation Foundation Foundation Foundation Foundation Foundation Foundation Foundation Foundation Foundation Foundation Found

## Наименование организации: Муницицальное бюджетное общеобразовательное учреждение основная общеобразовательная школа № 17 аула Кургоковского муниципального образования Успенский район

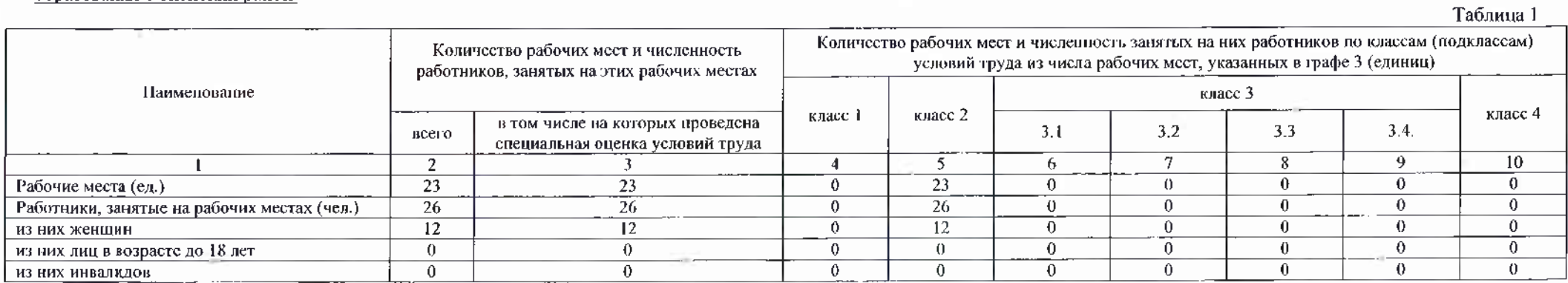

## Таблица 2

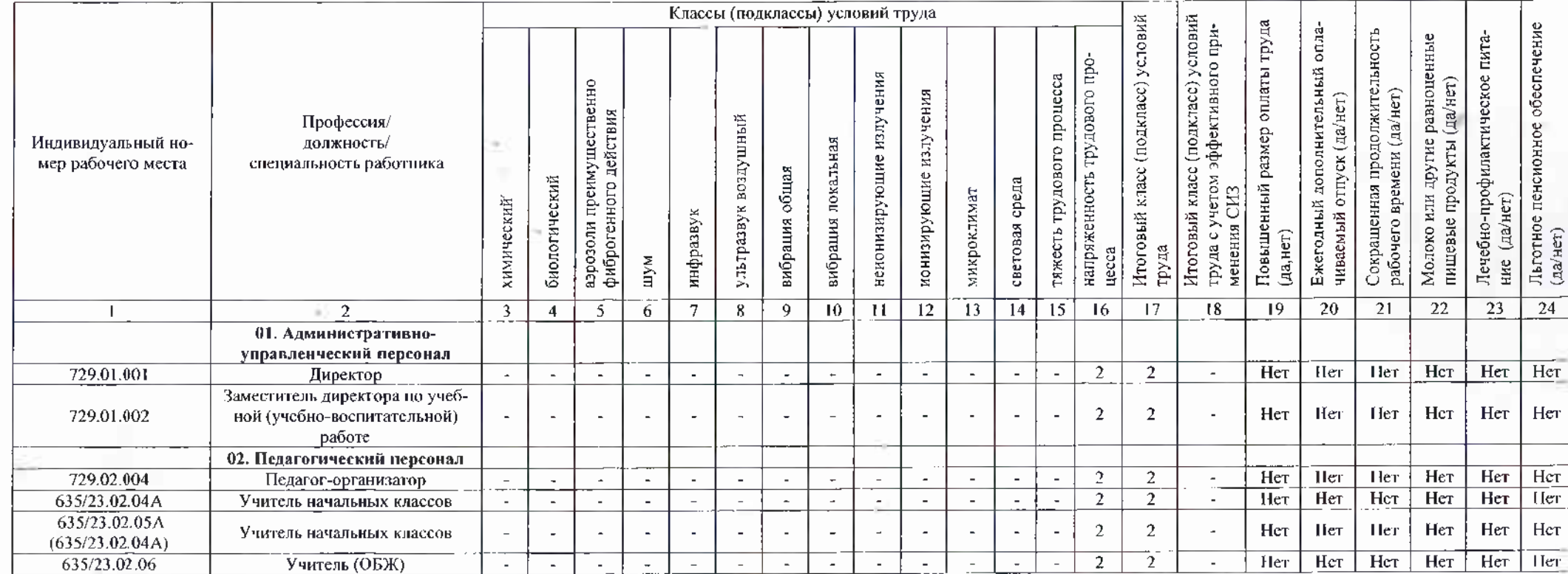

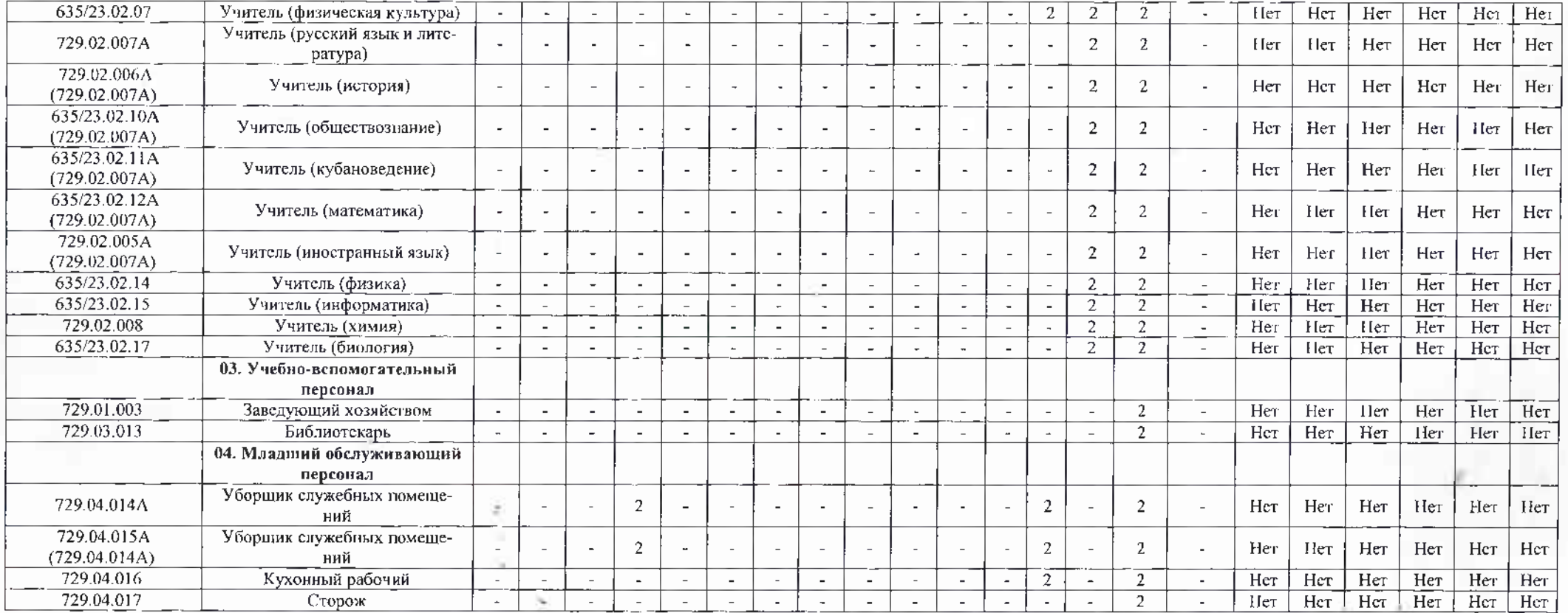

Дата составления: 12.06.2023

Председатель комиссии по проведснию специальной оценки условий труда

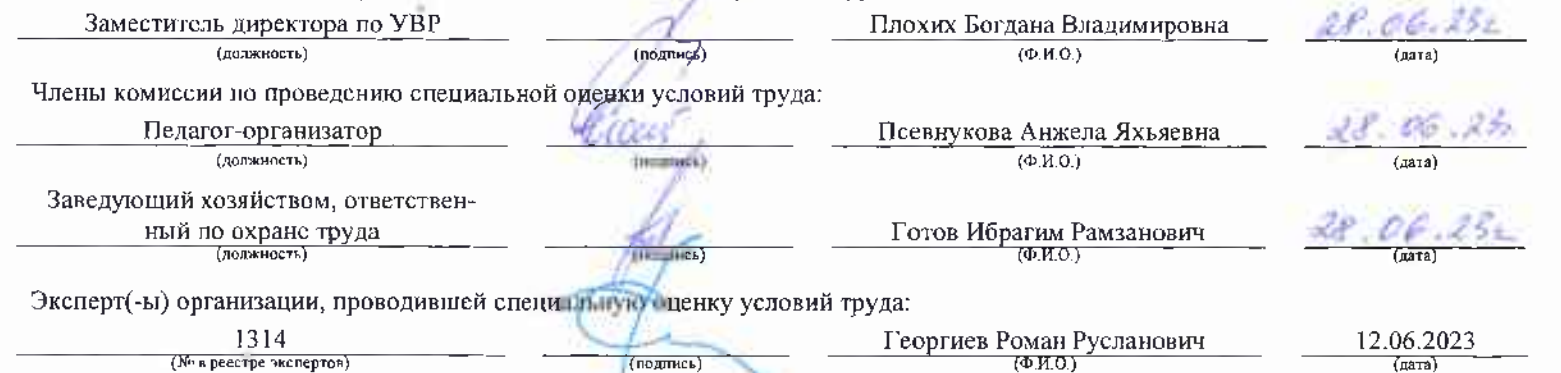

## Перечень рекомендуемых мероприятий по улучшению условий труда

فعلا عبادا والمراجع والمتحاولة والموارق والمتحاورة والمراجع والمراجع والمراجع والمراجع

Наименование организации:\_Муниципальное бюджетное общеобразовательное учреждение основ<u>ная общеобразовательная школа № 17 аула Кургоковского муниципального</u><br>образования Успенский район\_

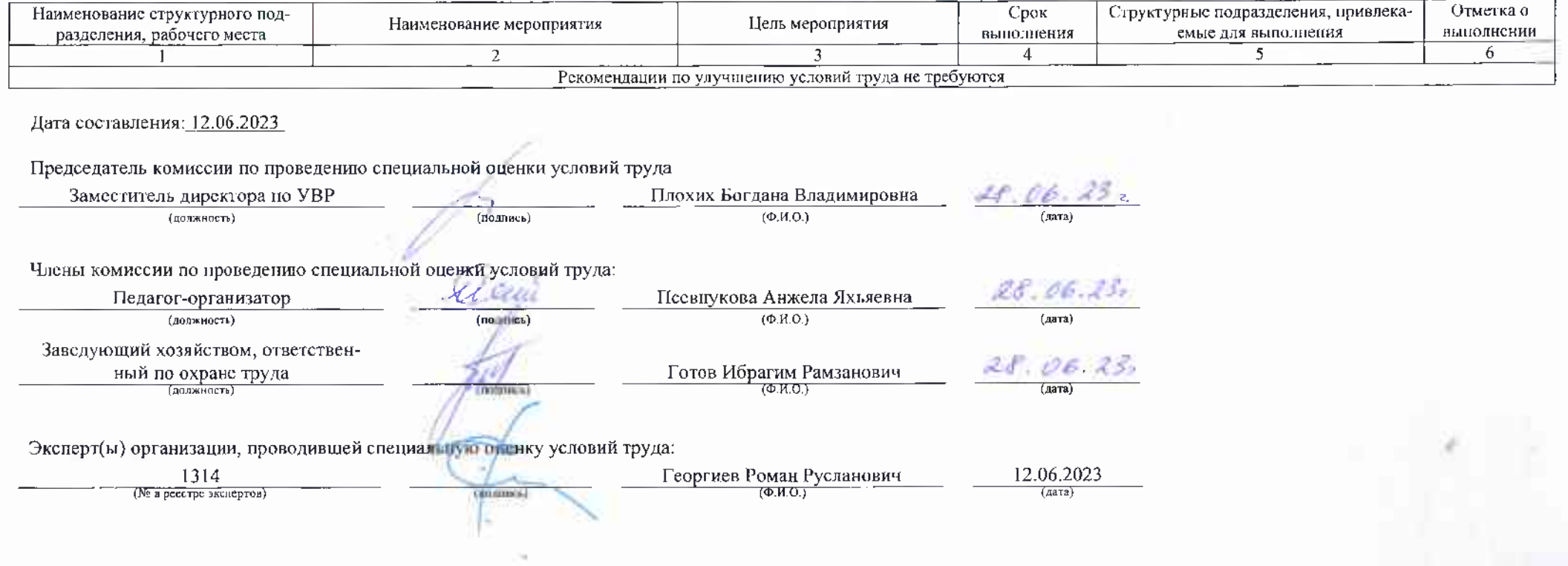

**THE**